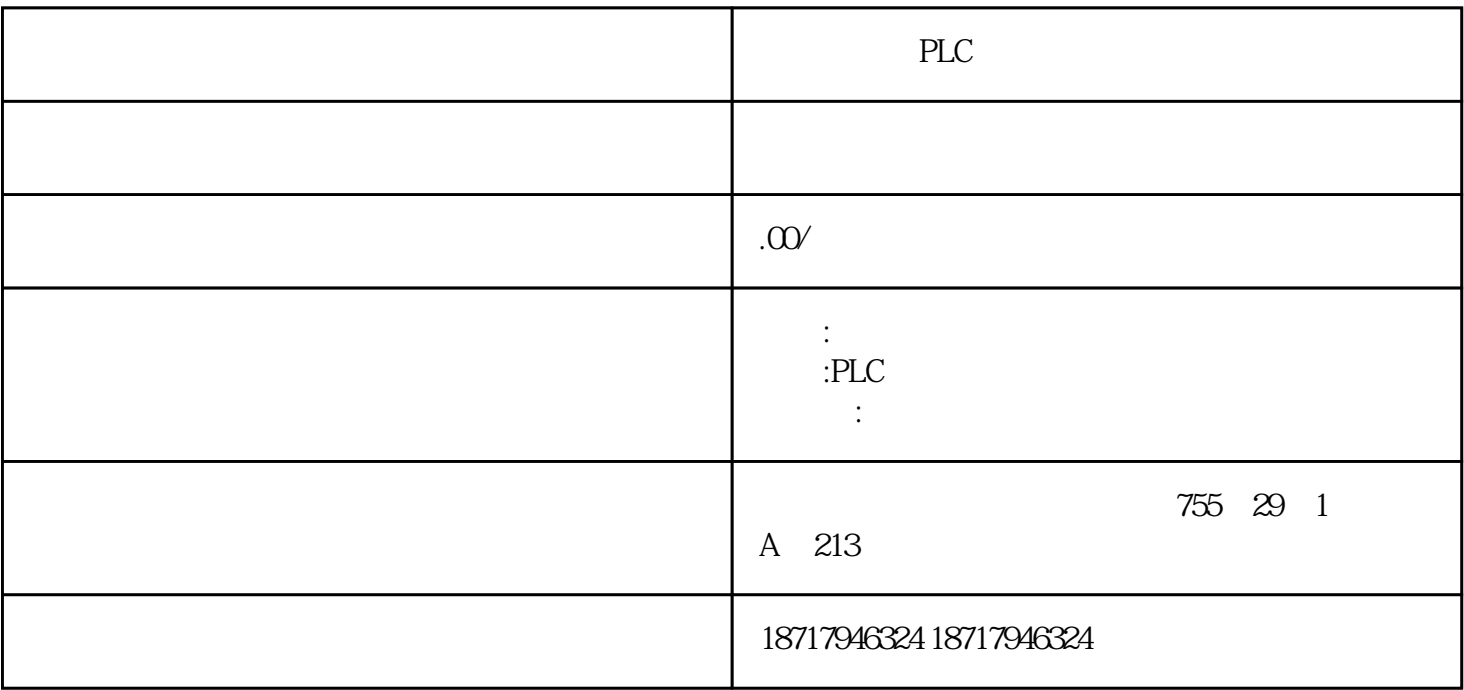

PLC

**SIEMENS** 

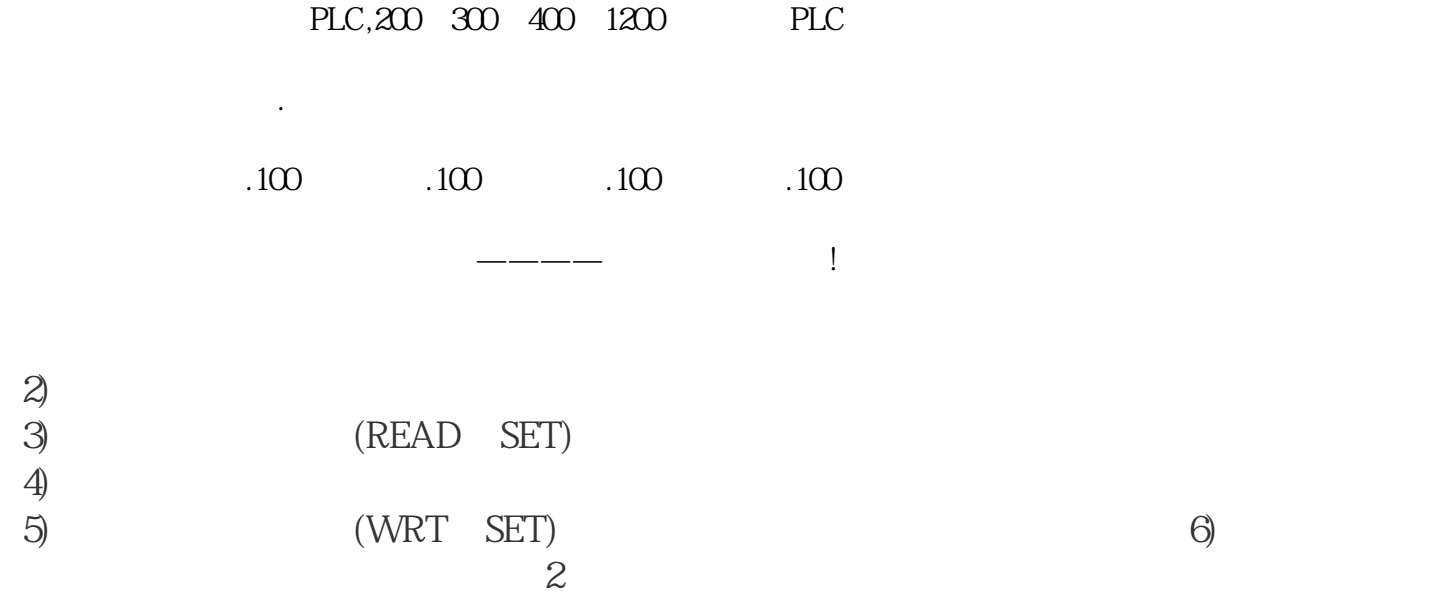

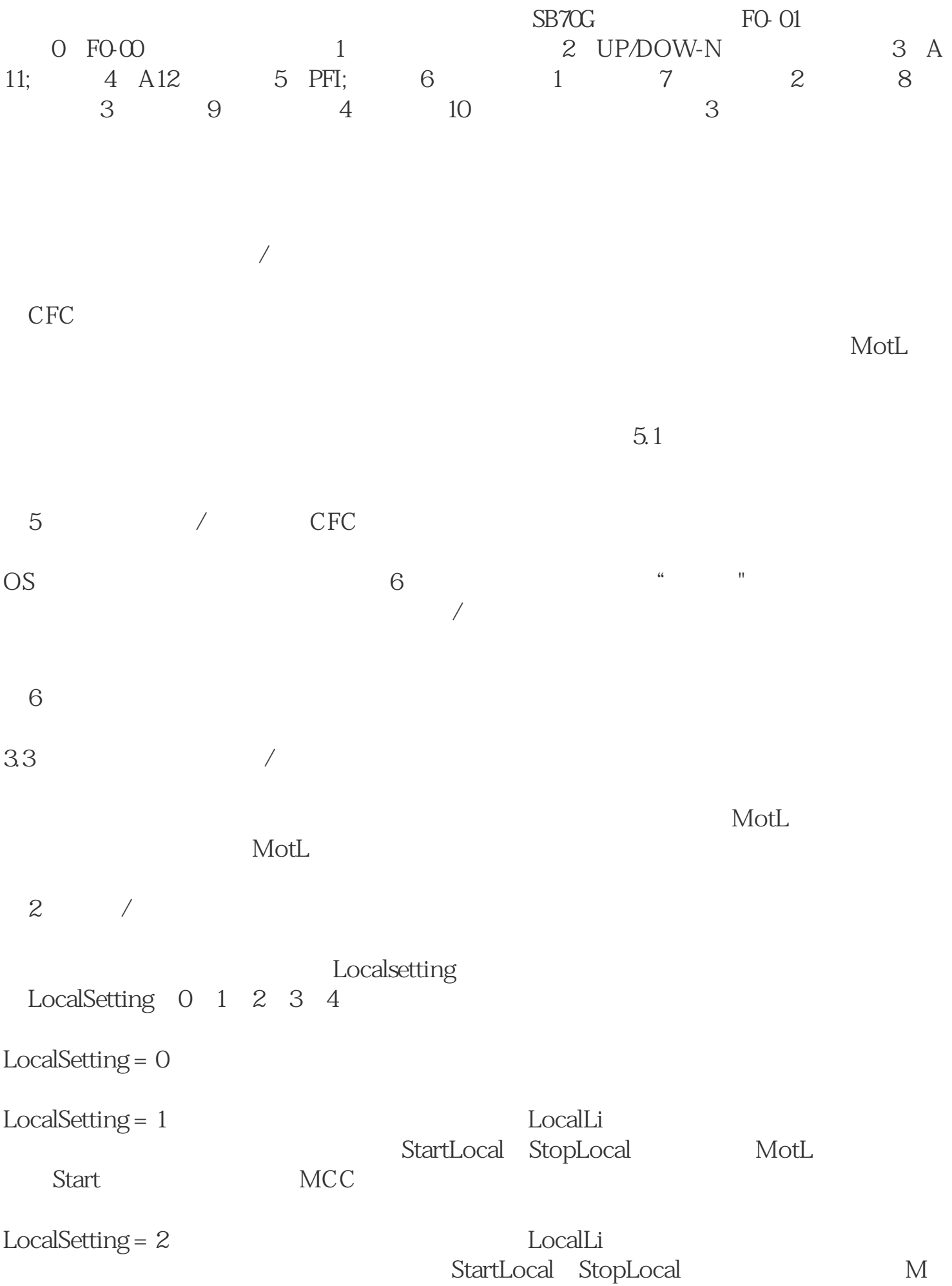

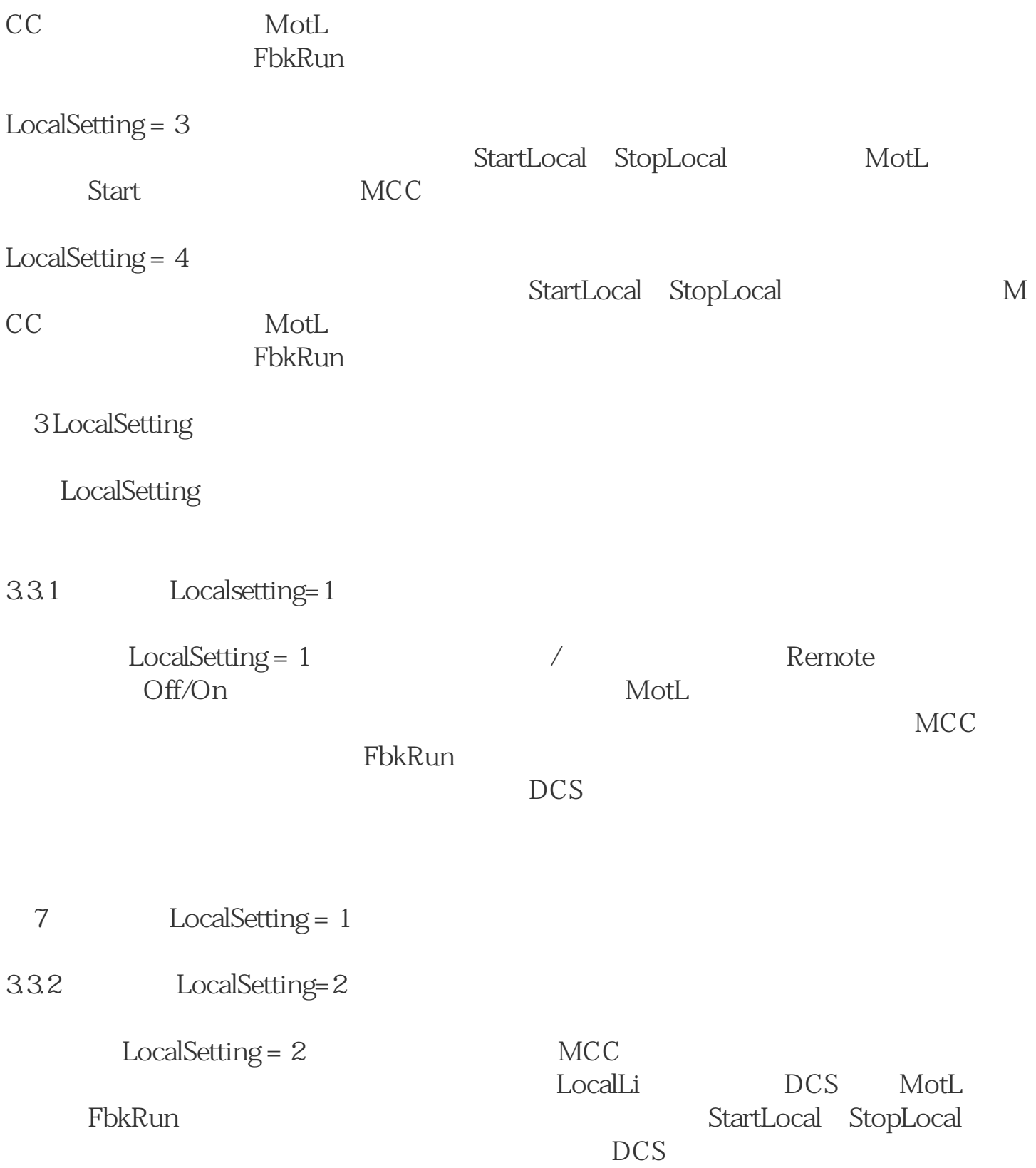